## **eB-BOOKの作り方 ② eBASEのExcel帳票出力機能から**

eBASEの商品情報からExcel帳票出力が可能です。作成されたExcel帳票からPDFを作成し、

そのPDFやeB-BOOKに変換することで、 eBASEの商品詳細情報のリンクURLを搭載したeB-BOOKの生成が可能です。

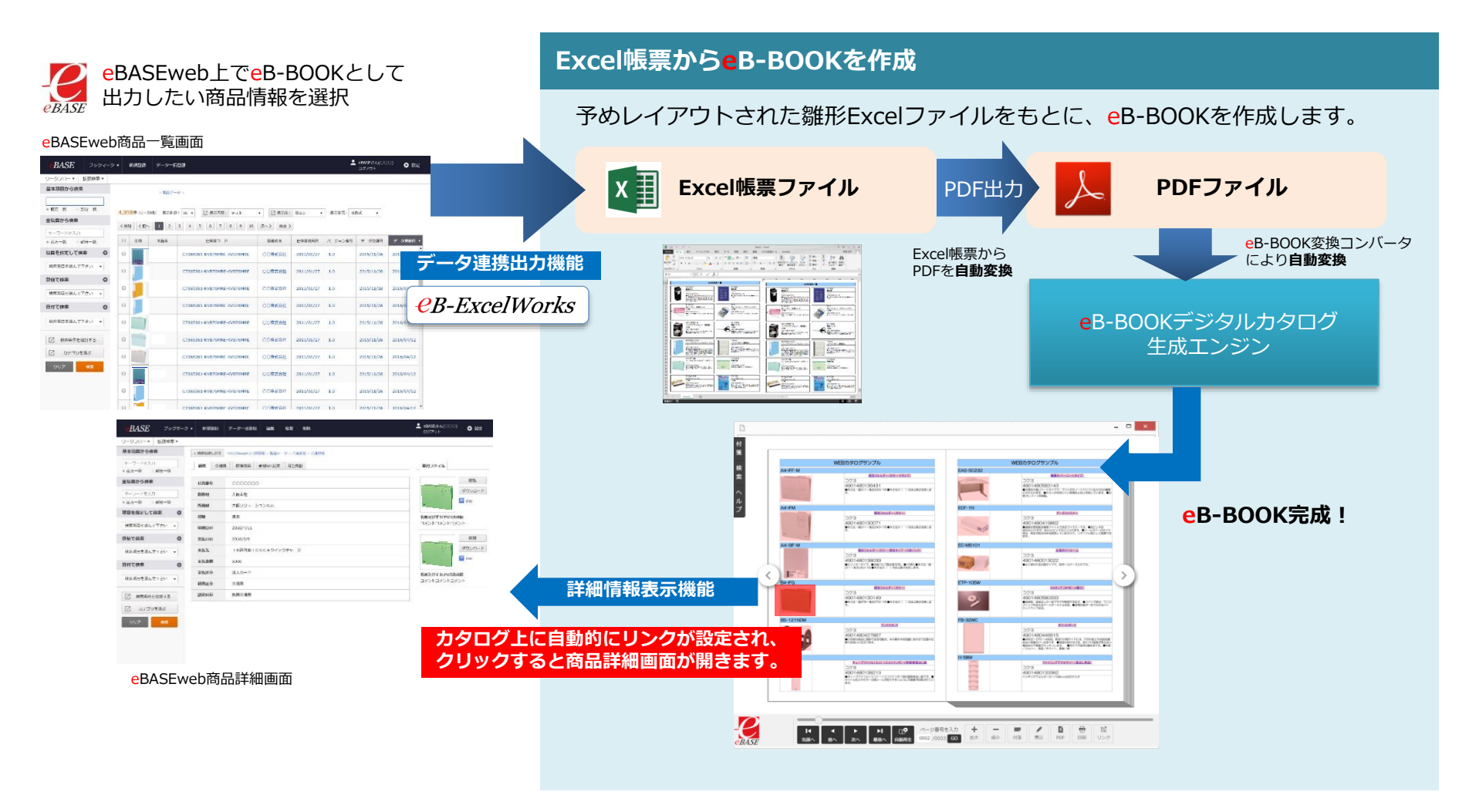